AN INSTITUTE FOR SPECIALIZED STUDIES!

# **W** Techno

## **PHP Course Content**

## **Introduction to HTML**

- 1. HTML Tags
	- (a) Div
	- (b) Section
	- (c) Aside
	- (d) Nav
- 2. Tables
- 3. Forms
	- (a) Styling forms
- 4. Introduction to HTML 5

#### **Introduction to CSS**

- 1. CSS definition
- 2. Selectors
	- (a) Class
	- (b) ID
	- (c) Name
- 3. Inline Styling
- 4. External Stylesheet
- 5. Internal Stylesheet
- 6. Introduction to CSS 3
- 7. CSS3 transitions

## **Introduction to JavaScript**

- 1. Variables
- 2. Alert types
- 3. Functions

AN INSTITUTE FOR SPECIALIZED STUDIES!

**CD Techno Expert Solutions** 

- a. User defined
- b. Pre-defined
- 4. Form validation using js
- 5. Introduction to AJAX.

### **Introduction to PHP**

- 1. History of PHP
- 2. Setting up Environment for PHP.
- 3. PHP Variables
- 4. PHP Data types
- 5. PHP Basic Syntax
- 6. PHP Operators

## **PHP Super Global Variables**

- i) GET
- ii) POST
- iii) REQUEST
- iv) SERVER
- v) Sending data from one page to another using query string

## **PHP Pre-defined functions**

- i) MySQLi functions
- ii) MySQLi fetch array
- iii) MySQLi fetch array\_assoc()

#### **Decisions in PHP**  $i$  If

- ii) If Else
- iii) Switch

## **Looping**

i) For loop

AN INSTITUTE FOR SPECIALIZED STUDIES!

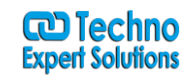

- ii) While loop
- iii) Do While loop
- iv) Foreach loop

### **Arrays in PHP**

- i) Types of arrays
- ii) Associative array
- iii) Indexed array
- iv) Multidimensional array

#### **• State Management**

- i) Sessions
- ii) Creating Sessions
- iii) Destroy sessions
- iv) Cookie
- v) Creating cookies
- vi) Destroy cookies

### **PHP Encryption**

- i) What is Encryption?
- ii) Why to use encryption?
- iii)Using of md5() function to create hash.

### **Working with databases**

- i) Introduction to mysql
- ii) Creating database
- iii) Creating tables
- iv) Primary key

#### v) **CRUD(Create Retrieve Update Delete)** operation

- vi) Insert into database
- vii)Update into database
- viii) Delete into database
- ix) Select/Fetch from database

AN INSTITUTE FOR SPECIALIZED STUDIES!

## **File uploading**

i) Image uploading

## **Live Mini Project (Core PHP)**

i) Creating basic structure for project(template cutting, code consistency).

**W** Techno

ii) Hosting your project to a free server.

AN INSTITUTE FOR SPECIALIZED STUDIES!

#### **CD Techno Expert Solutions**

# **Advance PHP**

## **Introduction to OOPs (Object Oriented**

## **Paradigm)**

i) Abstraction

ii) Polymorphism

iii) Inheritance

iv) Classes and objects

## **Working with OOP PHP**

- i) Creating class
- ii) Creating objects

## **Introduction to MVC Framework**

## **i) CodeIgniter**

- (1) Introduction to MVC approach
- (2) Codeigniter Introduction
- (3) Models
- (4) Views
- (5) Controllers
- (6) Helpers

(7)

## **ii) Laravel**

- (1) Introduction to laravel
- (2) Introduction to composer
- (3) Introduction to laravel CLI
- (4) Installing Laravel
- (5) Models, Blade Template Engine
- (6)Views
- (7) Controllers, Routes

AN INSTITUTE FOR SPECIALIZED STUDIES!

#### **ා Techno Expert Solutions**

# **Content Management System (CMS)**

## **Wordpress**

- i) Installation guide.
- ii) Installation on Local server.
- iii) Installing Plugins in wordpress.
- iv) Customizing themes.
- v) Creating pages / posts.

## **Drupal**

- i) Installing drupal.
- ii) Configuring drupal.
- iii) Drupal administration menu
- iv)Dursh & Git
- v) Theming
- vi)Panels
- vii) Scaling Drupa
- **Joomla**
	- **i)** Introduction
	- **ii)** Concepts of joomla CMS
	- **iii)**Front page manager
	- **iv)**Archive Manager
	- **v)** Articles Parameters
	- **vi)**Media Manager
	- **vii)** Installing Modules, Components & Plugins